# Luminor

# Luminor Web Service specification

Version 1.3.0

This document defines how a file (e.g. a payment file) which will be sent to the bank is digitally signed by the content owner. It also describes how a file received from the bank is digitally signed by Luminor. Digital signature is used for authentication and integrity control of the file. This model is used in Luminor File Transfer solution.

# Contents

| 1. Introduction                                                                                                  | . 3                                          |
|----------------------------------------------------------------------------------------------------|----------------------------------------------|
| 2. Background                                                                                                    | . 3                                          |
| 3. Requirements                                                                                                  | . 3                                          |
| 4. The Secure Envelope structure and elements used                                                               | . 3                                          |
| <ul><li>4.1 ApplicationRequest</li><li>4.2 ApplicationResponse</li><li>5. Security</li></ul>                     | . 4                                          |
| <ul> <li>5.1 XML Digital signature</li> <li>5.2 Type of digital signature</li></ul>                              | . 4<br>. 5                                   |
| <ul><li>6.1 Sending a file to bank</li><li>6.2 Receiving a file from bank</li><li>7. Service providers</li></ul> | . 6                                          |
| A 3rd party acting on behalf of the End-Customer<br>8.Vocabulary and abbreviations used                          |                                              |
| Appendix A Web Service Error codes         Appendix B File types for Web Service                                 | 10<br>11<br>11<br>12<br>13<br>16<br>17<br>18 |

| Version       | Date               | Description of changes                                                                                               |
|---------------|--------------------|----------------------------------------------------------------------------------------------------|
| Version 1.0   | May 20, 2020       | Document published                                                                                                   |
| Version 1.0.1 | June 16, 2020      | Endpoints update                                                                                                    |
| Version 1.0.2 | September 23, 2021 | Added the list of returned errors                                                                                    |
| Version 1.1.0 | March 21, 2025     | Added new file types                                                                                                 |
| Version 1.2.0 | March 21, 2025     | Added new file type, expanded<br>vocabulary section with new entries,<br>expanded list of returned errors<br>section |
| Version 1.2.1 | March 21, 2025     | Unnecessary column removal from<br>"Elements in<br>ApplicationServiceResponse" section                               |
| Version 1.3.0 | March 24, 2025     | Clarified documentation for a few<br>entries in "Elements in<br>ApplicationServiceRequest" section                   |

# **1. Introduction**

Luminor Web Service is used for exchanging files and messages via a network. Luminor Web Service is for corporate customers is called shortly WS. It will be the entry point for Baltic customers and will support various file transfer protocols and different file formats, including XML SEPA payments in the ISO20022 standard.

This specification describes how to protect file content using a digitally signed Secure Envelope, which is transported over different available communication protocols. All files exchanged through WS are digitally signed according to the specification in this document independent of the channel/protocol used.

This specification of securing the file content will not change or alter the security in any of the communication channels.

### 2. Background

Files which are to be exchanged with a bank are in a specified file format and layout according to the requested service (e.g. payments). Normally the file format specification does not include security elements. To enable end-to-end security of a file, Luminor introduces a content signature model called Secure Envelope which is described in this document. With the Secure Envelope, security will be part of the content, i.e. related to the content owner instead of the communication channel owner.

The new security model is based on PKI and XML digital signature technologies, which both are global standards. The XML structure, called Secure Envelope, is described in following chapters. Any file, whether it is XML, ASCII or binary, can be transported by using the Secure Envelope. Once the customer has added his/her digital signature to the Secure Envelope and thereby to the file, the file can be securely transported via any channel/protocol to Luminor.

# 3. Requirements

The sending of digitally signed files requires:

- Software which creates the Secure Envelope according to this specification
- Software to create a digital signature for the Secure Envelope
- File content (i.e. the payment file)
- PKI keys, i.e. the certificate. The certificate can be obtained via certificate web service call provided by from Luminor.

# 4. The Secure Envelope structure and elements used

The Secure Envelope described here is an XML structure following a public schema. The Secure envelope contains the file to be sent and is digitally signed. The schema is based on an open specification and used in other contexts as well. The Secure Envelope is part of an open specification for Web Services, publicly available via Bankers' Association in Finland.

The schema contains several elements, some mandatory and some optional. Luminor requires information for some optional elements, like Command and Signature.

The rule is that one Secure Envelope is present for each physical file (the payload). In case files are compressed, these files still form one physical file of the same file type. The customer signature authorisation is then connected to that file, type of file and service.

#### 4.1 ApplicationRequest

When sending a file to the bank, the Secure Envelope uses a schema called ApplicationRequest.

It will use following namespaces from:

https://www.w3.org/2001/XMLSchema https://www.w3.org/TR/2002/REC-xmldsig-core-20020212/xmldsig-core-schema.xsd

Some of elements in the schema are not used by Luminor FTC and thus not shown.

The elements used when uploading a file to a bank are marked with (M) if they are mandatory for Luminor, even if they are not a mandatory in the schema. Elements used should not be left empty.

ApplicationRequest Schema and elements used is shown in Appendix D.

#### 4.2 ApplicationResponse

When receiving a file from the bank the Secure Envelope uses a schema called ApplicationResponse.

ApplicationResponse schema is always used when files are transported from Bank to Customer. It enables XML digital signature to any file type.

The payload file is inserted into the element called Content. The payload file is base64 coded to make it independent of the ApplicationResponse schema. It has some supporting elements for information purposes, like returned CustomerID, Timestamp, ResponseCode, Compression etc. Application response is used to enable file integrity and to validate that the message is received from the correct party.

ApplicationResponse Schema is shown in Appendix E.

# 5. Security

#### 5.1 XML Digital signature

XML Digital Signature must be added to the Secure Envelope for all files sent to or received from Luminor FTC.

#### 5.2 Type of digital signature

XMLDsig is of type Enveloped, i.e. it signs the whole XML structure (ApplicationRequest or ApplicationResponse). It is specified by W3C.

The signature must contain the following elements with associated child elements: SignedInfo, SignatureValue and KeyInfo. KeyInfo should contain X509Data as well as the child element X509Certificate, including the customer's public key of the signing certificate.

See more information from:

https://www.w3.org/TR/xmldsig-core/ https://en.wikipedia.org/wiki/XML\_Signature

#### 5.3 Download of Signer ID certificate

The Signer ID certificate must be downloaded by using web service request to certificate service.

Certificate service endpoint and WSDL are defined in Appendix C

# 6 The file transfer process

#### 6.1 Sending a file to bank

The file transfer process can be divided in different parts. The three main ones are:

- 1. Creating the file content to be sent e.g. pain.001 XML payment
- 2. Locking the file, i.e. signing the file content with XML digital signature, using the content signing security key
- 3. Moving the signed file to the communication software, which connects to a bank server and transports the signed file into Luminor using a file communication protocol security solution and key(s).

Depending on the infrastructure and legacy solutions in the company, the steps above can be carried out in different systems or using just one solution.

The first step: The file content is usually created in a corporate legacy and the file type must follow the specifications of the requested service (i.e. a message implementation guideline).

Step nr 2 is described below:

After creation of the payload file, a Secure Envelope following the ApplicationRequest schema is created, according to the instructions in Appendix D.

The payload will be entered in the element called 'Content' of type base64Binary.

All needed elements must have specified values according to Appendix D. After that the Secure Envelope with payload can be locked, i.e. digitally signed by using customer content signing PKI key. Once it is locked the payload is protected against any changes from the moment of signing, until it is received by Luminor FTC File Transfer. This is called integrity control.

The signature also uniquely defines the signing party of the payload, i.e. the content owner. Authentication of the customer is based on the content signature.

The signed Secure Envelope can be now sent to Luminor by supported file transfer protocol.

Banking software is used to initiate a secure communication, using customer specific communication security key(s) received from Luminor. The content signing key is always a PKI key.

See Figure 4 below, which describes the steps in creating a payload file and a Secure Envelope, signing the Secure Envelope and sending it by any communication protocol to Luminor.

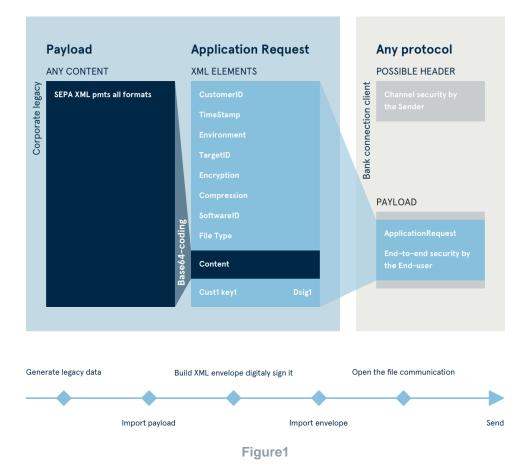

Normally a legacy system at the bank which received the file from the customer will send the customer a status message. A status message file may indicate that a sent file has been received by the bank, state the result after validation of the payload, etc. There may be multiple status messages created during the legacy process. See chapter 6.2.

#### 6.2 Receiving a file from bank

Files from the bank are made available for customer to retrieve them (push-pull protocol).

The receiving of a file from Luminor is also based on a Secure Envelope, following ApplicationResponse schema. The signer in this case is Luminor and the receiver has a possibility to authenticate the real content signer by verifying the signature validity. Luminor provides the CA keys needed for this verification.

The signature ensures that the payload content created by Luminor is not changed by anyone. Any, even the smallest change of the content, would invalidate the signature. If so, happens there is an additional channel/protocol independent integrity and authentication control mechanism for the customer. However, the ApplicationResponse schema is different from the ApplicationRequest schema (see Appendix E).

The receiver of the Secure Envelope should first verify the signature, and then look into the elements in the Secure Envelope. If the response contains a (requested) payload, it may be compressed following the values in the respective elements.

The response file may also contain an error message, in which case the ResponseCode element in the Secure Envelope contains a value other than zero. The different error messages based on values are described in Appendix A.

The actual payload file can be extracted from the Secure Envelope by carrying out base64 decoding to the file in the Content element

Luminor Web service provides following services:

- uploadFile upload single file
- downloadFileList get a list of files to download, file reference collection
- downloadFile download a single file by file reference
- deleteFile
- getUserInfo get file types which are accessible to the user

Each service implements ApplicationRequest call and provides ApplicationResponse result described by XSDs.

# 7. Service providers

#### A 3<sup>rd</sup> party acting on behalf of the End-Customer

A company or an entrepreneur may outsource the handling of cash management payables and receivables to a so-called third party. The 3<sup>rd</sup> party is thus acting on behalf of the endcustomer. An example of this is a book-keeping agency which manages several customers' payables/receivables.

Another example could be a company with a "payment factory", where one legal unit manages payables and receivables on behalf of other units in the same company.

If a 3<sup>rd</sup> party is to create payment files using the end-customer's debit account on behalf of the end-customer, the end-customer must give the 3<sup>rd</sup> party power of attorney (PoA). Then the end-customer adds the Signer ID of the 3<sup>rd</sup> party to the service agreement. The PoA must be registered and be available at Luminor.

When the 3<sup>rd</sup> party sends a payment file, the signature in the Secure Envelope belongs to 3<sup>rd</sup> party, but the debit account in payment file may belong to end-customer. The authorization to use the debit account is verified before execution of the payment transactions, and a valid PoA must exist. If the PoA will be cancelled, it must be registered in Luminor, respectively.

When a 3<sup>rd</sup> party is sending files to Luminor, they must have an agreement with Luminor for file transfer. By that they will receive their own Sender ID and one or several Sign ID's/Certificates. If they will use any of the services, like payment services for their own purposes, they will need an agreement for that service as well.

| CustomerID | Identifier provided by Luminor ("Sender ID") to identify a sender/customer in a file communication agreement                                                                                                    |
|------------|----------------------------------------------------------------------------------------------------|
| Signature  | A digital signature signing the content using a PKI key. An authorised signer may use the signature to pre-confirm payments. Also, signing the SOAP envelope in Web Services.                                                          |
| Signer     | A bank customer who has an agreement and<br>authorisation to create a digital signature for the<br>payload (e.g. a payment file), by using a customer-<br>specific certificate/PKI key. In the response file<br>Luminor is the signer. |

# 8.Vocabulary and abbreviations used

| Service ID                          | Identifier provided by Luminor to identify a file content.                                                                                                    |
|-------------------------------------|----------------------------------------------------------------------------------------------------|
| File<br>(Content, Payload, Message) | The message, which is to be exchanged, e.g. a<br>Credit Transfer initiation message. It should follow<br>the Message Implementation Guideline (MIG)<br>published by Luminor. The file content is sometimes<br>referred to as the payload, i.e. the meaningful data<br>to be transported.                                                                                                    |
| File type                           | A pre-defined string entered in the Secure<br>Envelope, introducing the type of file in the Content<br>element, to be sent or retrieved to/from the specific<br>service in the bank.                                                                                                    |
| 3 <sup>rd</sup> party               | A bank customer who has a power of attorney from<br>another bank customer, to act on the latter's behalf.<br>An example is a book-keeping agency making<br>payments on behalf of another customer.                                                                                                    |
| ApplicationRequest                  | A name of a schema used for the Secure Envelope containing the file and signature to be sent to the bank.                                                                                                    |
| ApplicationResponse                 | A name of a schema used for the Secure Envelope containing the file and signature to be received from the bank.                                                                                                    |
| РКІ                                 | Public Key Infrastructure. A standard process for managing asymmetric key handling in digital signatures.                                                                                                    |
| ASIC-E                              | Abbreviation meant to refer to Associated Signature<br>Container Extended object.<br>In simpler terms it is a data container (imagine a file                                                                                                    |
|                                     | archive) which content was signed with electronic<br>signature. This signature can be used by receiving<br>party to verify that no tampering with the content<br>occurred during data transit.                                                                                                    |
|                                     | It also supports multi-individual signature, which<br>later can be validated with various validation<br>policies by the receiving party i.e. mark as valid only<br>when 3 known individuals added signatures to the<br>data container – in this imaginative scenario lets<br>say it was agreed that company CEO, Accounting<br>person and Team lead must place signatures for a<br>data container to be considered valid. |
| PAIN001 file encapsulated in ASIC-E | ASIC-E file (refer to the description above) that has<br>only one file inside, that is in this case ISO 20022<br>approved pain.001 file type.                                                                                                    |

# Appendix A Web Service Error codes

| Error Code | Name                                   | Remarks                            |
|------------|----------------------------------------|------------------------------------|
| 00         | ОК                                     |                                    |
| 02         | SOAP signature error                   | Signature verification failed      |
| 03         | SOAP signature error                   | Certificate not valid for this ID  |
| 04         | SOAP signature error                   | Certificate not valid              |
| 05         | Operation unknown                      |                                    |
| 07         | SenderID not found                     |                                    |
| 08         | SenderID locked                        |                                    |
| 09         | Contract locked                        |                                    |
| 10         | Sender ID outdated                     |                                    |
| 11         | Contract outdated                      |                                    |
| 12         | Schema validation failed               | XML Envelope is not valid          |
| 13         | Customer ID not found                  |                                    |
| 14         | Customer ID locked.                    |                                    |
| 15         | Customer ID outdated.                  |                                    |
| 16         | Product contract outdated              |                                    |
| 17         | Product contract locked                |                                    |
| 18         | Content digital signature not valid    |                                    |
| 19         | Content certificate not valid          |                                    |
| 20         | Content type not valid                 |                                    |
| 21         | Deflate error                          | Decompression not possible         |
| 22         | Decrypt error                          | Decryption not possible            |
| 23         | Content processing error               |                                    |
| 24         | Content not found                      |                                    |
| 25         | Content not allowed                    |                                    |
| 26         | Technical error                        |                                    |
| 27         | Cannot be deleted                      |                                    |
| 29         | Invalid parameters                     | Invalid value found in<br>Envelope |
| 30         | Authentication failed                  | Sender ID or Signer ID<br>unknown  |
| 31         | Duplicate message rejected             |                                    |
| 32         | Duplicate application request rejected |                                    |

# Appendix B File types for Web Service

All file types should be supported by the receiving software and communication system.

| Upload                                    | File type     | Options                          |                   |                               |                                   |
|-------------------------------------------|---------------|----------------------------------|-------------------|-------------------------------|-----------------------------------|
| Payment file                              | PAIN001       |                                  |                   |                               |                                   |
| PAIN001 file<br>encapsulated<br>in ASIC-E | ASICE_PAIN001 |                                  |                   |                               |                                   |
| Download                                  | File type     | Options                          |                   |                               |                                   |
| Feedback file                             | PAIN002       |                                  |                   |                               |                                   |
| Account<br>Notification                   | CAMT054       | A Status<br>B Status<br>C Status | NEW<br>NEW<br>NEW | SubType<br>SubType<br>SubType | CAMT054<br>CAMT054_C<br>CAMT054_D |
| Account<br>statement                      | CAMT053       |                                  |                   |                               |                                   |
| Account report                            | CAMT052       | A Status<br>B Status<br>C Status | NEW<br>NEW<br>NEW | SubType<br>SubType<br>SubType | ALL<br>NEW<br>BALANCE             |
| SWIFT MT940                               | SW940         |                                  |                   |                               |                                   |
| SWIFT MT941                               | SW941         |                                  |                   |                               |                                   |
| SWIFT MT942                               | SW942         |                                  |                   |                               |                                   |
| Account<br>statement                      | CAMT053_SAA   |                                  |                   |                               |                                   |
| Account report                            | CAMT052_SAA   | A Status<br>B Status<br>C Status | NEW<br>NEW<br>NEW | SubType<br>SubType<br>SubType | ALL<br>NEW<br>BALANCE             |

#### Appendix C Web Service Endpoints

#### **Production**

Soap Requests endpoints: https://ftc.luminoropenbanking.com/v1/ft-services/CertificateService https://ftc.luminoropenbanking.com/v1/ft-services/CorporateFileService

WSDLs:

https://ftc.luminoropenbanking.com/v1/ft-services/CertificateService.wsdl https://ftc.luminoropenbanking.com/v1/ft-services/CorporateFileService.wsdl

#### Sandbox

Sandbox Soap Requests endpoints:

https://filetransfer.developer.luminoropenbanking.com/v1/ft-services/CertificateService https://filetransfer.developer.luminoropenbanking.com/v1/ft-services/CorporateFileService

Sandbox WSDLs:

https://filetransfer.developer.luminoropenbanking.com/v1/ft-services/CertificateService.wsdl https://filetransfer.developer.luminoropenbanking.com/v1/ft-services/CorporateFileService.wsdl

#### Appendix D ApplicationRequest

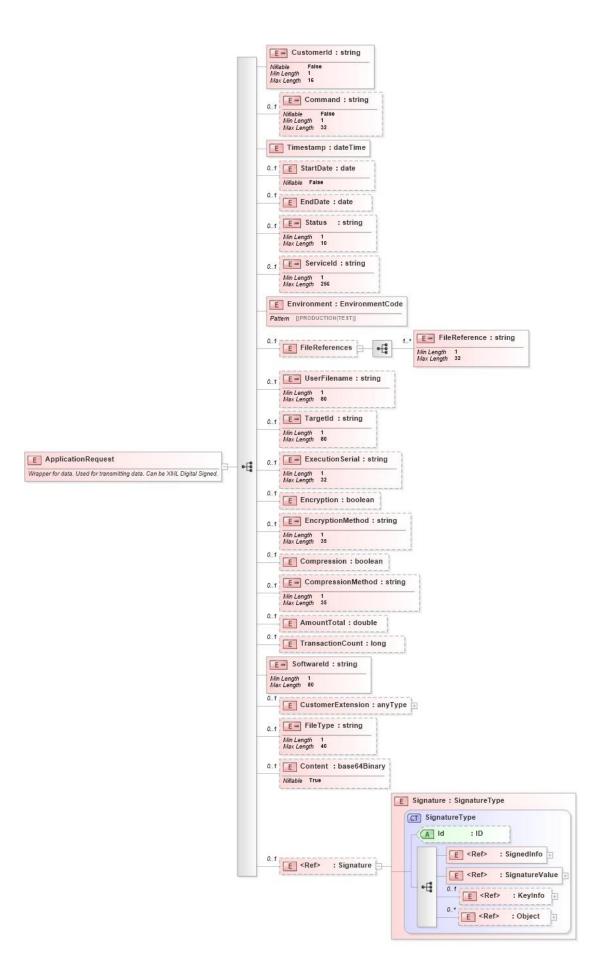

# Elements in ApplicationServiceRequest

| Element        | M/O | Description                                                                                                    |
|----------------|-----|----------------------------------------------------------------------------------------------------|
| CustomerId     | М   | <ul> <li>The content for this element is found in the file communication customer agreement as "Sender ID". Each agreement contains only one Sender ID.</li> <li>In some special cases, when the signer of the content uses another party for transporting the signed file, this field contains the Sender ID of the other party.</li> </ul> |
| Command        | М   | The command is dependent on the case used.                                                                                                    |
|                |     | • UploadFile, when sending a file to the bank                                                                                                    |
|                |     | <ul> <li>DownloadFile, when getting file from</li> </ul>                                                                                                    |
|                |     | <ul> <li>DownloadFileList, to obtain downloadable content list<br/>by criteria set by either StartDate, EndDate, Status,<br/>ServiceId</li> </ul>                                                                                                    |
|                |     | <ul> <li>getUserInfo, when get information on file types which<br/>are accessible to the user</li> </ul>                                                                                                    |
| Timestamp      | M   | Creation time of the ApplicationRequest Secure Envelope.<br>UTC or local time.<br>Valid values Current date -7 days, +1 day                                                                                                    |
| StartDate      | 0   | Date Filtering criteria in DownloadFileList Operation.                                                                                                    |
|                |     | Must strictly adhere to ISO 8601 date format: "YYYY-MM-DD".<br>No additional characters are allowed in this field. Example:<br>"2025-03-24" is ok and "2025-03-24+02:00" is <b>not</b> ok.                                                                                                    |
| EndDate        | 0   | Date Filtering criteria in DownloadFileList operation.                                                                                                    |
|                |     | Must strictly adhere to ISO 8601 date format: "YYYY-MM-DD".<br>No additional characters are allowed in this field. Example:<br>"2025-03-24" is ok and "2025-03-24+02:00" is <b>not</b> ok.                                                                                                    |
| Status         | М   | Content Filtering criteria in DownloadFileList operation                                                                                                    |
|                |     | One of the following codes are possible to use: NEW, DLD, ALL                                                                                                    |
| ServiceId      | 0   | Filtering criteria in DownloadFileList operation, for those file types that has Service ID in use                                                                                                    |
| Environment    | М   | Must be "PRODUCTION"                                                                                                    |
| FileReferences |     | Mandatory in DownloadFile request                                                                                                    |
|                |     | Unique identification of the file which is the target of operation<br>Obtained with downloadlist operation                                                                                                    |

| TargetId          | M | The content for this element is found in the File Communication<br>Customer Agreement as "Signer ID". Each agreement may<br>contain several Signer ID's. Each Signer ID is connected to a<br>certain content signing certificate.<br>The Signer ID authenticates the identity and the authorization<br>to the content or file type according to the agreement. This<br>element is mandatory in all operations. There can be only one<br>Signer ID in a SecureEnvelope                                                                                                    |
|-------------------|---|----------------------------------------------------------------------------------------------------|
| ExecutionSerial   | 0 | The content for this element is found in the File Communication<br>Customer Agreement as "Signer ID". Each agreement may<br>contain several Signer ID's.<br>Each Signer ID is connected to a certain content signing<br>certificate.<br>The Signer ID authenticates the identity and the authorization                                                                                                    |
|                   |   | to the content or file type according to the agreement. This<br>element is mandatory in all operations. There can be only one<br>Signer ID in a SecureEnvelope '\'                                                                                                    |
| Encryption        | 0 | "false"                                                                                                    |
| EncryptionMethod  | 0 | Not used                                                                                                    |
| Compression       | 0 | <ul> <li>"false" or "true"</li> <li>The value indicates if the uploaded content is compressed or not</li> <li>If set to true, then the compression method element must also have a value. Files are to be compressed before possible encryption and before base64 coding.</li> <li>It is recommended to compress files bigger than 1 MB. Files from bank that are bigger than 1 MB will always be compressed.</li> <li>Files which original size is bigger than 10 MB should sent always in compressed form</li> <li>In the DownloadFile operation the field can be used for request compression</li> </ul> |
| CompressionMethod | 0 | If compression is set to "true" the value in CompressionMethod<br>is "GZIP". It means that the Compression algorithm is<br>RFC1952 GZIP                                                                                                    |
| SoftwareId        | Μ | Contains the name and version of the client-side software which generated the ApplicationRequest Secure Envelope.                                                                                                    |
| FileType          | Μ | Specifies uniquely the type of file in the request. Available file types are specified in Appendix B                                                                                                    |

| Content   | М | The actual file in the UploadFile operation. The content is in<br>Base64 format.<br>Specifies uniquely the type of file in the request. Available file<br>types are specified in Appendix B                                                                                                    |
|-----------|---|----------------------------------------------------------------------------------------------------|
| Signature | Μ | This element is created by the signature operation by the customer. Signature content is specified by the XML Digital Signature standard.<br>This element is mandatory when sending any request to the bank as it is used for integrity verification and authentication.<br>This element is defined as optional in the schema because the recipient can remove the signature element after verification of the signature, before schema |

#### Appendix E ApplicationResponse

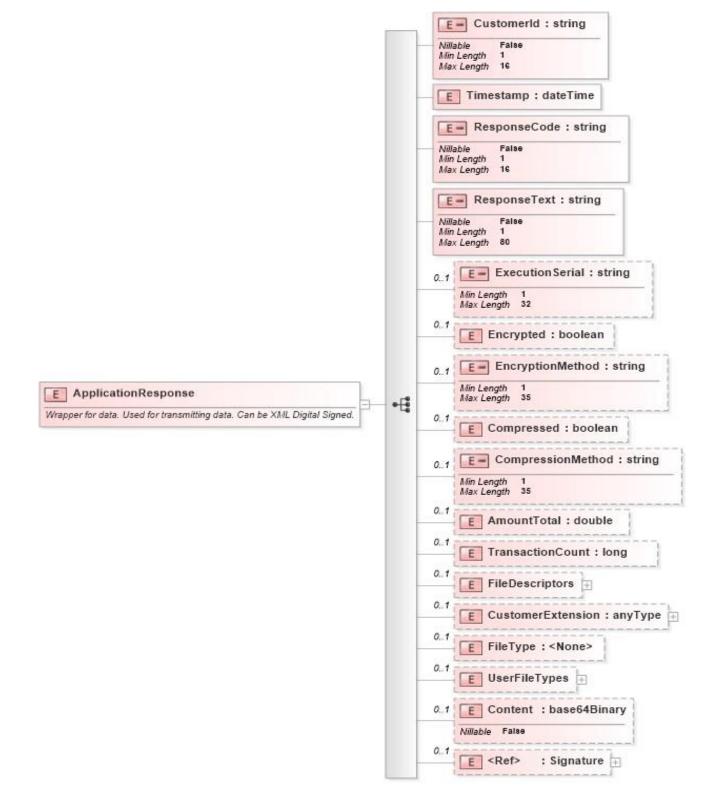

#### **File Descriptor**

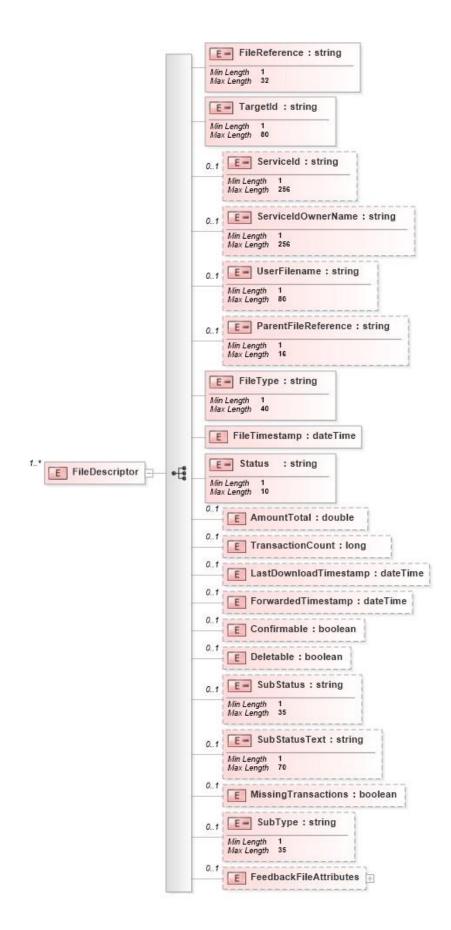

# Elements in ApplicationServiceResponse

| Element           | M/O | Description                                                                                                    |
|-------------------|-----|----------------------------------------------------------------------------------------------------|
| CustomerId        | М   | The content for this element is found in the file communication customer agreement as "Sender ID". Each agreement contains only one Sender ID.                         |
|                   |     | In some special cases, when the signer of the content uses<br>another party for transporting the signed file, this field contains<br>the Sender ID of the other party. |
| Timestamp         | M   | Creation time of the ApplicationRequest Secure Envelope.<br>UTC or local time.<br>Valid values Current date -7 days, +1 day                                            |
| ResponseCode      | M   | The content of this field is 0, if, no error appeared, otherwise<br>the specific error code is presented describing the error as<br>defined in Appendix A.             |
| ResponseText      | 0   | "OK" if no error , otherwise the error description according to Appendix A.                                                                                            |
| ExecutionSerial   | 0   | An identifier given by the customer is returned in response.<br>Otherwise 0 (zero)                                                                                     |
|                   |     | One of the following codes are possible to use: NEW, DLD, ALL                                                                                                    |
| Encryption        | 0   | "false"                                                                                                    |
| EncryptionMethod  | 0   | Not used                                                                                                    |
| Compression       | 0   | "false" or "true"                                                                                                    |
|                   |     | The value indicates if the uploaded content is compressed or not                                                                                                    |
|                   |     | If set to true, then the compression method element must also have a value. Files are to be compressed before possible encryption and before base64 coding.            |
|                   |     | It is recommended to compress files bigger than 1 MB. Files from bank that are bigger than 1 MB will always be compressed.                                             |
|                   |     | In the DownloadFile operation the field can be used for request compression                                                                                            |
| CompressionMethod | 0   | If compression is set to "true" the value in CompressionMethod<br>is "GZIP". It means that the Compression algorithm is<br>RFC1952 GZIP                                |

| FileDescriptors | М | Collection of FileDescriptors<br>See single FileDescriptor element in appendix D<br>Will be present in response for DownloadFileList                                                                                                    |
|-----------------|---|----------------------------------------------------------------------------------------------------|
| FileType        | М | Specifies uniquely the type of file in the request. Available file types are specified in Appendix B                                                                                                    |
| Content         | М | The actual file content of the operation. The content is in Base64 format                                                                                                    |
| Signature       | Μ | This element is created by the signature operation by the customer. Signature content is specified by the XML Digital Signature standard.<br>This element is mandatory when sending any request to the bank as it is used for integrity verification and authentication.<br>This element is defined as optional in the schema because the recipient can remove the signature element after verification of the signature, before schema |

# Elements in Elements in FileDescriptor

| Element       | M/O | Description                                                                                     |
|---------------|-----|-------------------------------------------------------------------------------------------------|
| FileReference | Μ   | Example: 00001500922006030316603001006827                                                       |
| TargetId      | Μ   | Example: 0012345678                                                                             |
| FileType      | М   | Example Payments feedback: PAIN002<br>List of file types available can be found from Appendix B |
| FileTimestamp | М   | Example: 2006-03-03T00:00:00.0Z                                                                 |
| Status        | М   | Example: NEW or DLD                                                                             |

#### List of returned errors

| Error<br>code | Error string                                   | Message                                                                                                    |
|---------------|------------------------------------------------|----------------------------------------------------------------------------------------------------|
| 4             | SOAP_SIGNATURE_ERROR_CERTIFICATE_<br>NOT_VALID | Signature certificate not valid                                                                                                    |
| 40001         | SOAP_SIGNATURE_ERROR_CERTIFICATE_<br>FAILED    | Signature validation failed                                                                                                    |
| 5             | OPERATION_UNKNOWN                              | Account not found = <account></account>                                                                                                    |
| 6             | OPERATION_IS_RESTRICTED                        | Operation is not available for supplied<br>credentials                                                                                      |
| 6001          | OPERATION_IS_DISABLED                          | File deletion disabled (Customer endpoint)                                                                                                  |
| 6001          | OPERATION_IS_DISABLED                          | File deletion disabled (FTC endpoint)                                                                                                    |
| 7             | SENDER_ID_NOT_FOUND                            | Sender ids should be integer numbers, got:<br><senderid></senderid>                                                                         |
| 13            | CUSTOMER_ID_NOT_FOUND                          | Customer ids should be integer numbers, got:<br><customerid></customerid>                                                                   |
| 18            | CONTENT_DIGITAL_SIGNATURE_NOT_VALI<br>D        | Signature validation failed                                                                                                    |
| 18            | CONTENT_DIGITAL_SIGNATURE_NOT_VALI<br>D        | Digital signature validation failed                                                                                                    |
| 19            | CONTENT_CERTIFICATE_NOT_VALID                  | Signature certificate not valid                                                                                                    |
| 19001         | CONTENT_CERTIFICATE_DUPLICATED                 | Unexpected error, attempted to revoke multiple certificates, serial serialNumber                                                            |
| 20            | CONTENT_TYPE_NOT_VALID                         | Cannot process file type <filetype></filetype>                                                                                              |
| 230001        | CONTENT_PROCESSING_ACCOUNT_ERRO<br>R           | Account Services Reference not present!<br><acctsvcrref> is missing</acctsvcrref>                                                           |
| 230002        | CONTENT_PROCESSING_UNZIP_ERROR                 | Cannot unzip gzip file                                                                                                    |
| 230003        | CONTENT_PROCESSING_BAFII_ERROR                 | Serializing<br>BranchAndFinancialInstitutionIdentification4<br>failed                                                                       |
| 230004        | CONTENT_PROCESSING_CB_ERROR                    | Serializing CashBalance3 failed                                                                                                    |
| 230005        | CONTENT_PROCESSING_OI_ERROR                    | Serializing OriginalGroupInformation20 failed                                                                                               |
| 230006        | CONTENT_PROCESSING_OPI_ERROR                   | Serializing OriginalPaymentInformation1 failed                                                                                              |
| 230007        | CONTENT_PROCESSING_PI_ERROR                    | Serializing Partyldentification32 failed                                                                                                    |
| 230008        | CONTENT_PROCESSING_PF_ERROR                    | Serializing PropertyFile failed                                                                                                    |
| 230009        | CONTENT_PROCESSING_RE_ERROR                    | Serializing Report2Entry failed                                                                                                    |
| 230010        | CONTENT_PROCESSING_JAXB_ERROR                  | {many possible messages}                                                                                                    |
| 230011        | CONTENT_PROCESSING_GZIP_METHOD_E<br>RROR       | Unsupported compression method -<br><compressionmethod></compressionmethod>                                                                 |
| 230012        | CONTENT_PROCESSING_SAX_CONFIG_ER<br>ROR        | Unable to SAX parse                                                                                                    |
| 230013        | CONTENT_PROCESSING_SAX_ERROR                   | SAX parse error                                                                                                    |
| 230014        | CONTENT_PROCESSING_ASIC_INVALID_E<br>RROR      | asic-e container invalid – system was unable to process passed data container                                                               |
| 230015        | CONTENT_PROCESSING_ASIC_SUBJECT_<br>ERROR      | asic-e signature at least one of subject is<br>invalid – it was not possible validate content<br>authenticity using provided signature list |
| 230016        | CONTENT_PROCESSING_ASIC_SIGN_COU<br>NT_ERROR   | <signaturessize> signatures in asic-e container</signaturessize>                                                                            |
| 230017        | CONTENT_PROCESSING_ASIC_FILE_COUN<br>T_ERROR   | <datafilessize> files in asic-e container</datafilessize>                                                                                   |
| 230018        | CONTENT_PROCESSING_REP_ID_ERROR                | Report ID is missing                                                                                                    |
| 230019        | CONTENT_PROCESSING_REP_ACC_ERRO<br>R           | Report Account is missing                                                                                                    |
| 230020        | CONTENT_PROCESSING_REP_ACC_ID_ER<br>ROR        | Report Account ID is missing                                                                                                    |
| 230021        | CONTENT_PROCESSING_PKCS_ERROR                  | unexpected pkcs10 subject: + subject                                                                                                    |
| 230026        | CONTENT_PROCESSING_SECRET_VALUE_<br>ERROR      | Error processing secret value                                                                                                    |

| 230027 | CONTENT_PROCESSING_BIC_ERROR           | Document is missing mandatory BIC field                                                                                                  |
|--------|----------------------------------------|----------------------------------------------------------------------------------------------------|
| 230028 | CONTENT_PROCESSING_CCY_ERROR           | Document is missing mandatory Ccy attribute                                                                                              |
| 230020 |                                        | in <instdamt> tag</instdamt>                                                                                                    |
| 230029 | CONTENT_PROCESSING_XML_PARSE_ER<br>ROR | Could not parse application request xml                                                                                                  |
| 26     | TECHNICAL_ERROR                        | Handling request failed                                                                                                    |
| 260001 | TECHNICAL_ARCHIVE_ERROR                | Archived UploadFileLog not found by ID = <id></id>                                                                                       |
| 260002 | TECHNICAL_MISSING_FILE_ERROR           | File not found by messageId = <messageid></messageid>                                                                                    |
| 260003 | TECHNICAL_MT_FILE_ERROR                | Failed to parse MT file                                                                                                    |
| 260004 | TECHNICAL_CERT_ERROR                   | Failed to serialize application response                                                                                                 |
| 260005 | TECHNICAL_CERT_SER_ERROR               | Failed to serialize cert application response                                                                                            |
| 260006 | TECHNICAL_JAXB_SER_ERROR               | Failed to serialize jaxbElement                                                                                                    |
| 260007 | TECHNICAL_MAP_OTJ_ERROR                | Failed to write object into json                                                                                                    |
| 260008 | TECHNICAL_MAP_JTO_ERROR                | Failed to write json into object                                                                                                    |
| 260009 | TECHNICAL_MAP_OTP_ERROR                | Failed to write object into json                                                                                                    |
| 260010 | TECHNICAL_CERT_FORMAT_ERROR            | Formatting X509Certificate failed                                                                                                    |
| 260011 | TECHNICAL_MAP_TO_LIST_ERROR            | Mapping ResultSet to List failed                                                                                                    |
| 260012 | TECHNICAL_MAP_TO_OPTIONAL_ERROR        | Mapping ResultSet to Optional failed                                                                                                    |
| 260013 | TECHNICAL_IS_TRUE_ERROR                | <value> is not true</value>                                                                                                    |
| 260014 | TECHNICAL_NOT_NULL_ERROR               | <value> is null</value>                                                                                                    |
| 260015 | TECHNICAL_FILE_ERROR                   | Unknown file                                                                                                    |
| 260016 | TECHNICAL_CERT_REVOKE_ERROR            | Valid certificate to revoke not found                                                                                                    |
| 260017 | TECHNICAL_JSON_PARSE_ERROR             | Message with error in JSON                                                                                                    |
| 260018 | TECHNICAL_CUST_EXIST_ERROR             | Customer with customerId = <t24customerid><br/>already exist</t24customerid>                                                             |
| 260019 | TECHNICAL_ORGANIZATION_ERROR           | Invalid organization data: <organization></organization>                                                                                 |
| 260020 | TECHNICAL_NO_ACCOUNT_ERROR             | Customer with customerId = <customerid> has<br/>no accounts</customerid>                                                                 |
| 260021 | TECHNICAL_ACCOUNT_ERROR                | Customer with customerId = <customerid> has invalid account data <account></account></customerid>                                        |
| 260022 | TECHNICAL_FILE_TYPE_ERROR              | Unknown file type ( <filetypecode>)</filetypecode>                                                                                       |
| 260023 | TECHNICAL_BIC_ERROR                    | Cannot transform source bic <bic> to correct<br/>BIC for customer ID <customerid> and country<br/><country></country></customerid></bic> |
| 260023 | TECHNICAL_NO_FILE_ERROR                | File not found by message id = <messageld>,<br/>fileType = <filetype></filetype></messageld>                                             |
| 260026 | TECHNICAL_CERT_USER_ERROR              | Soap message and application request<br>signature certificates belong to different users                                                 |
| 260027 | TECHNICAL_AGREEMENT_STATUS_ERROR       | Wrong status                                                                                                    |
| 260028 | TECHNICAL_AGREEMENT_NUMBER_ERRO<br>R   | Agreement not found by agreement number = <agreementnumber></agreementnumber>                                                            |
| 260029 | TECHNICAL_AGREEMENT_ID_ERROR           | Agreement not found by agreement id = <agreementid></agreementid>                                                                        |
| 260030 | TECHNICAL_BALANCE_ERROR                | Failed to parse balance                                                                                                    |
| 260031 | TECHNICAL_PAYMENT_ERROR                | Failed to parse original payment information                                                                                             |
| 260032 | TECHNICAL_GROUP_INFO_ERROR             | Failed to parse original group information                                                                                               |
| 260033 | TECHNICAL_SERVICER_ERROR               | Failed to parse servicer                                                                                                    |
| 260034 | TECHNICAL_DOC52_PARSE_ERROR            | Failed to parse document                                                                                                    |
| 260035 | TECHNICAL_DOC53_PARSE_ERROR            | Failed to parse document                                                                                                    |
| 260036 | TECHNICAL_OWNER_PARSE_ERROR            | Failed to parse owner                                                                                                    |
| 260037 | TECHNICAL_REPORT_ENTRY_ERROR           | Failed to parse report entry                                                                                                    |
| 260038 | TECHNICAL_DATETIME_PARSE_ERROR         | Failed to parse xml dateTime: <datetime></datetime>                                                                                      |
| 260039 | TECHNICAL_REPORT_TYPE_ERROR            | Unknown report type - <type></type>                                                                                                    |
| 260040 | TECHNICAL_UNMARSHAL_SCHEMA_ERRO<br>R   | Unmarshal create schema error                                                                                                    |
| 260041 | TECHNICAL_UNKNOWN_STATUS_ERROR         | Unknown status - <currentstatus></currentstatus>                                                                                         |

| 260042 | TECHNICAL_KEY_ALIAS_ERROR                    | key by alias not found                                                                                                    |
|--------|----------------------------------------------|----------------------------------------------------------------------------------------------------|
| 260043 | TECHNICAL_FORMAT_CERT_ERROR                  | Certificate formatting failed                                                                                                    |
| 260044 | TECHNICAL_PARSE_PKCS_ERROR                   | request user doesn't match cert user. Tech<br>userId= <technicaluserid></technicaluserid>                                                |
| 260045 | TECHNICAL_CTRLSUM_ERROR                      | CtrlSum and transaction total sums can not be different                                                                                  |
| 260046 | TECHNICAL_NBOFTXS_ERROR                      | NbOfTxs and transaction count can not be<br>different                                                                                    |
| 260047 | TECHNICAL_FILE_DIRECTION_ERROR               | Unknown file type ( <filetypecode>) and<br/>direction (<direction>) combination</direction></filetypecode>                               |
| 260048 | TECHNICAL_REQUEST_LOG_ERROR                  | RequestLog not found by requestId =<br><requestid></requestid>                                                                           |
| 260052 | TECHNICAL_AGREEMENT_CONFIG_ERROR             | Agreement configuration issue. Contact service administration.                                                                           |
| 27     | CANNOT_BE_DELETED                            | You cannot remove main Customer (id =<br><customerid>) for Agreement (id =<br/><agreementid>)</agreementid></customerid>                 |
| 29     | INVALID_PARAMETERS                           | A problem has occurred with reading pkcs#10<br>csr                                                                                       |
| 290001 | INVALID_NO_COUNTRY_PARAMETERS                | Country is not specified in the subject                                                                                                  |
| 290002 | INVALID_NO_CUSTOMER_NAME_PARAMET<br>ERS      | Customer name is not specified in the subject                                                                                            |
| 290003 | INVALID_NO_USER_ID_PARAMETERS                | User id is not specified in the subject                                                                                                  |
| 290004 | INVALID_COUNTRY_PARAMETERS                   | PKCS10 csr subject country is <subject>, but<br/>the agreement is for <country></country></subject>                                      |
| 290005 | INVALID_CUSTOMER_NAME_PARAMETERS             | PKCS10 csr subject customer name is<br><customername>, but the agreement is for<br/><customermainname></customermainname></customername> |
| 290006 | INVALID_USER_ID_PARAMETERS                   | User id is <userid>, but the SERIALNUMBER<br/>in PKCS10 csr subject is <userid></userid></userid>                                        |
| 290007 | INVALIDENV_PARAMETERS                        | Environment is <environment>, but the message is for <environment></environment></environment>                                           |
| 290008 | INVALID_CERT_PARAMETERS                      | No valid certificates found                                                                                                    |
| 290009 | INVALID_CERT_COUNT_PARAMETERS                | Multiple valid certificates found, specify a<br>serialNumber of the certificate you want to<br>revoke                                    |
| 290010 | INVALID_MESSAGE_ID_PARAMETERS                | Messageld is not unique                                                                                                    |
| 290011 | INVALID_FOLDER_PARAMETERS                    | Unknown folder - <folder> for key <key></key></folder>                                                                                   |
| 290012 | INVALID_CERT_CONTENT_PARAMETERS              | Certificate content is required                                                                                                    |
| 290013 | INVALID_ASIC_USER_PARAMETERS                 | Technical user not found                                                                                                    |
| 290014 | INVALID_CERT_SERIAL_PARAMETERS               | Serial number must be an integer                                                                                                    |
| 290015 | INVALID_REQUEST_TARGET_ID_PARAMET<br>ERS     | Target id is mandatory                                                                                                    |
| 290016 | INVALID_REQUEST_ACCESS_ACC_PARAM<br>ETERS    | User <userid> does not have access to<br/><accountnumber> account, <filetype> fileType</filetype></accountnumber></userid>               |
| 290017 | INVALID_REQUEST_STATUS_PARAMETERS            | Not valid status = <status></status>                                                                                                    |
| 290018 | INVALID_REQUEST_START_DATE_PARAME<br>TERS    | Start date <startdate> can't be in the future</startdate>                                                                                |
| 290019 | INVALID_REQUEST_END_DATE_PARAMETE<br>RS      | End date <enddate> can't be before start date<br/><startdate></startdate></enddate>                                                      |
| 290020 | INVALID_REQUEST_FILE_REF_PARAMETE<br>RS      | One file reference is allowed                                                                                                    |
| 290021 | INVALID_REQUEST_ACCESS_TARGET_PAR<br>AMETERS | User <id> doesn't have access to <targetid><br/>targetId, user's targetId is <usertargetid></usertargetid></targetid></id>               |
| 30     | AUTHENTICATION_FAILED                        | signature certificates' user doesn't match with application request's customerId.                                                        |
| 33     | FILE_GENERATION_FAILED                       | Building CSV failed with error                                                                                                    |
| 34     | S3_BUCKET_ERROR                              | Missing bucket <configuredbucket></configuredbucket>                                                                                     |
| 35     | SIGNATURE_ERROR                              | Failed to read signature                                                                                                    |
| 350001 | SIGNATURE_INACTIVE_ERROR                     | Certificate is not active. id: id                                                                                                    |
| 350002 | SIGNATURE_INVALID_ERROR                      | Certificate is invalid. id: id                                                                                                    |
| 350003 | SIGNATURE_INVALID_DATE_ERROR                 | Found certificate (id: <id>) is not valid.<br/><validfrom> - <now> - &lt; validTo&gt;</now></validfrom></id>                             |

| 350004 | SIGNATURE_RSA_ERROR          | signing method algorithm uri is not RSA: algorithm                               |
|--------|------------------------------|----------------------------------------------------------------------------------|
| 350005 | SIGNATURE_INVALID_MAIN_ERROR | Certificate validation failed                                                    |
| 350006 | SIGNATURE_NOT_FOUND_ERROR    | Certificate with fingerprint not found:<br><fingerprint></fingerprint>           |
| 350007 | SIGNATURE_NOT_MATCH_ERROR    | Certificate in db doesn't match it's fingerprint.<br>id: <id></id>               |
| 350008 | SIGNATURE_RSA_KEY_ERROR      | certificate's key algorithm is not RSA: <algorithm></algorithm>                  |
| 350009 | SIGNATURE_SIGN_TAG_ERROR     | Could not find <signature> XML tag</signature>                                   |
| 350010 | SIGNATURE_SIGN_COUNT_ERROR   | Expected one Signature element, got length                                       |
| 350011 | SIGNATURE_REF_XML_ERROR      | Could not find <reference> XML tag</reference>                                   |
| 350012 | SIGNATURE_REF_COUNT_ERROR    | Expected one Reference in Signature, got length                                  |
| 350014 | SIGNATURE_CORE_INVALID_ERROR | Signature is invalid                                                             |
| 350015 | SIGNATURE_USER_ERROR         | Active user not found by id = <userid></userid>                                  |
| 350016 | SIGNATURE_SOAP_COUNT_ERROR   | expected one certificate in a soap request, got <li><li><li></li></li></li>      |
| 350019 | SIGNATURE_VALIDATE_ERROR     | <various about="" certificate="" messages="" signature<br="">error&gt;</various> |
| 350020 | SIGNATURE_VALIDITY_ERROR     | <various about="" certificate="" messages="" signature<br="">error&gt;</various> |